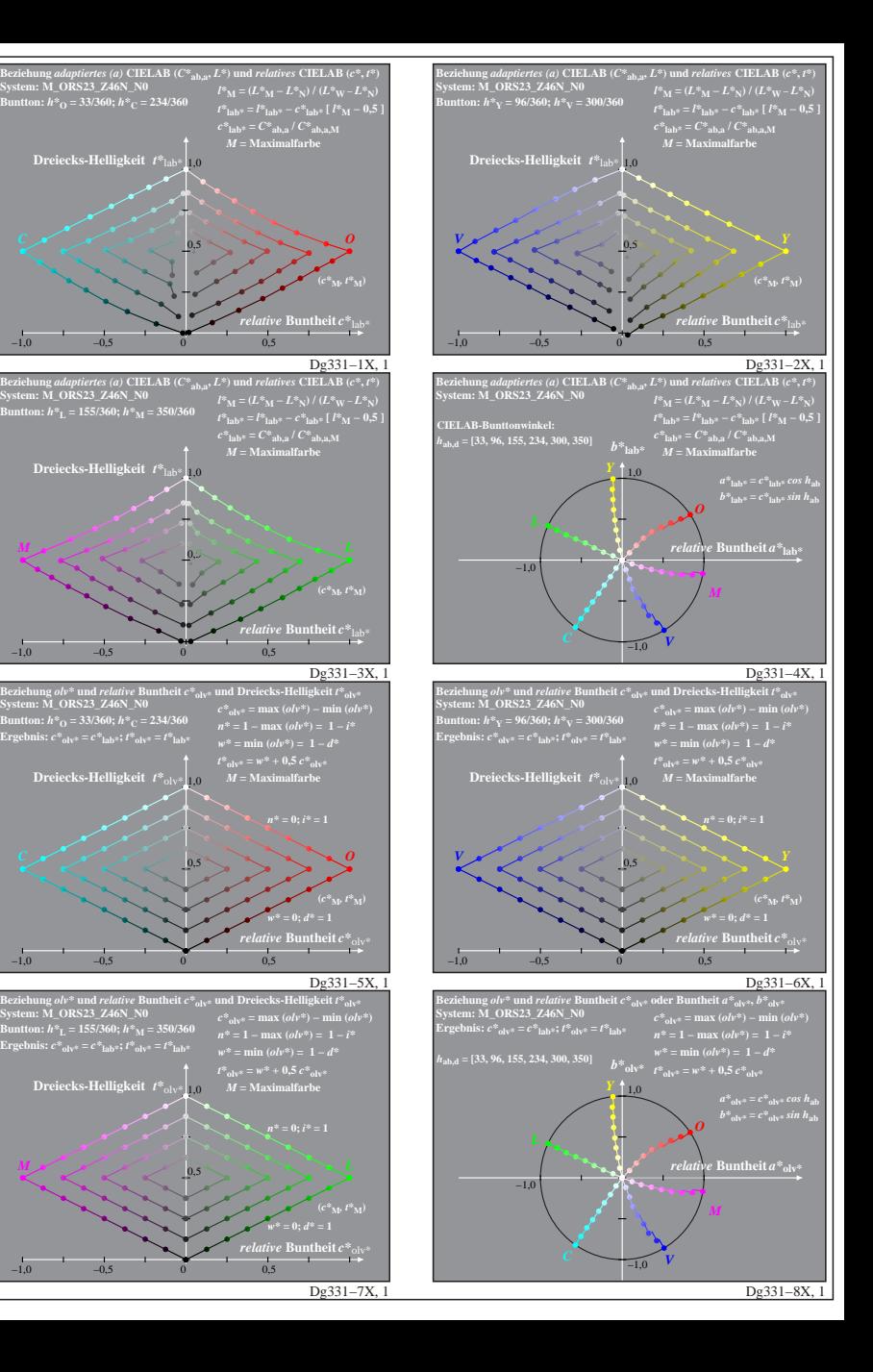

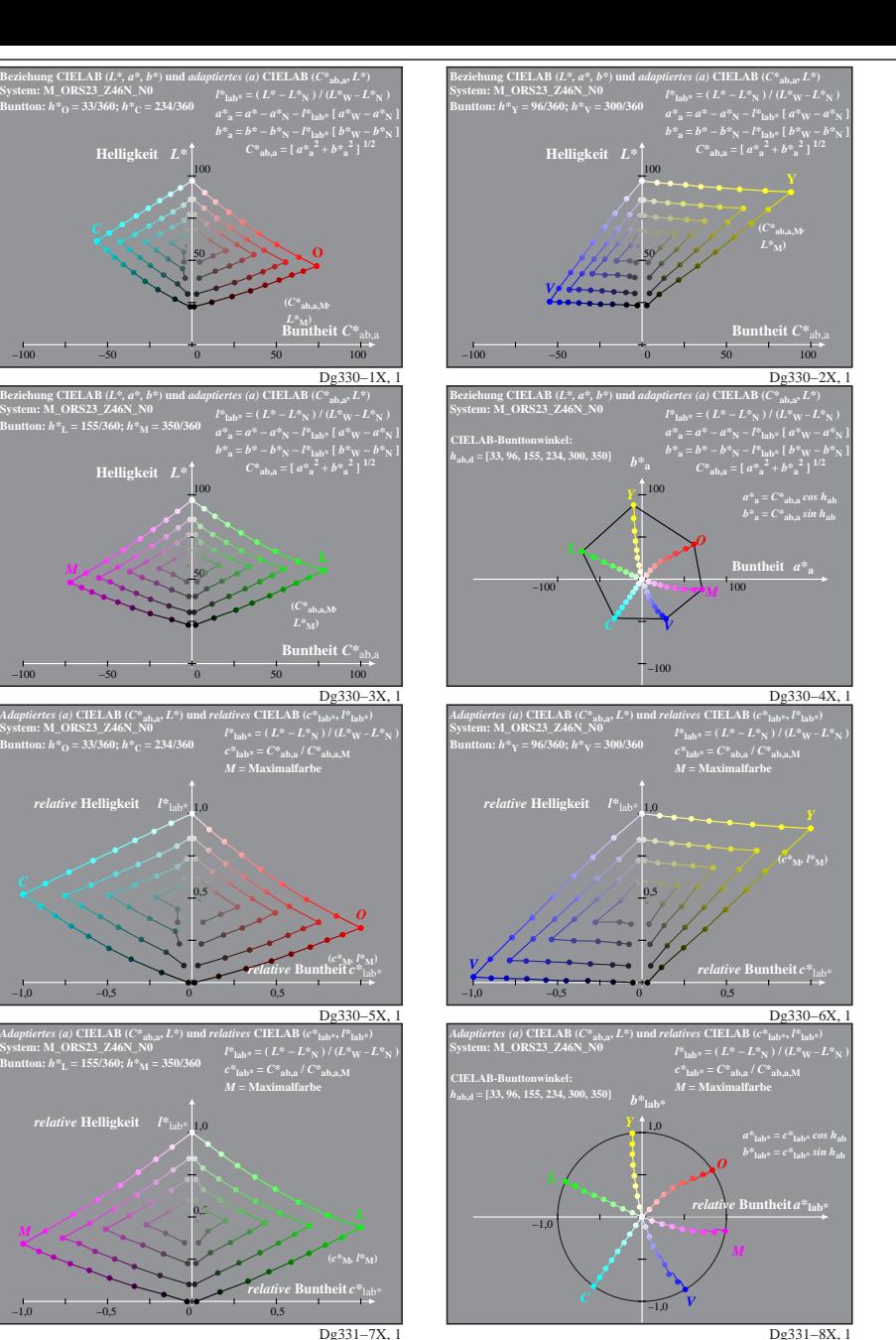

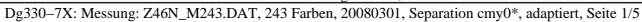

 $-100$   $-50$ 

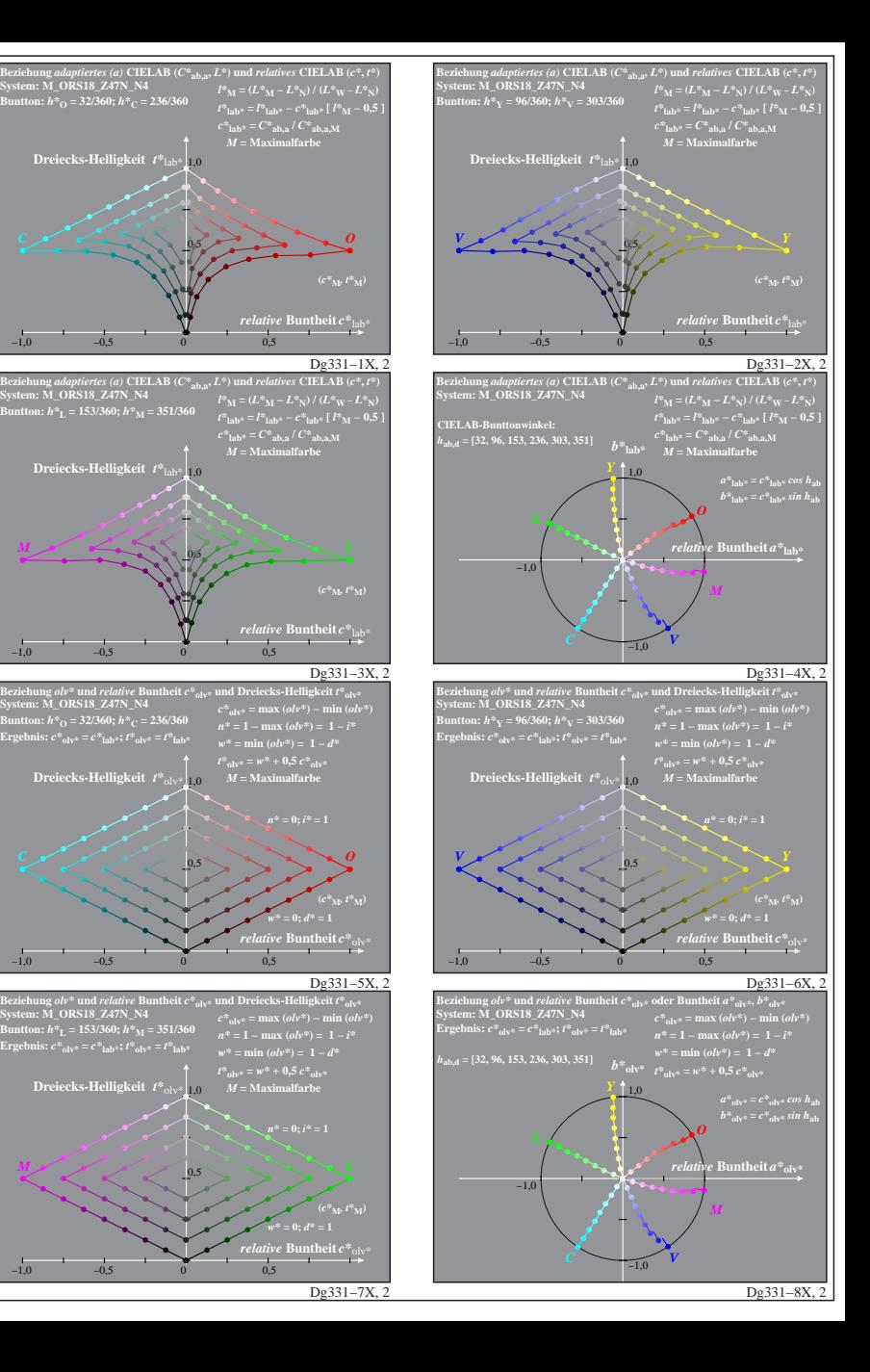

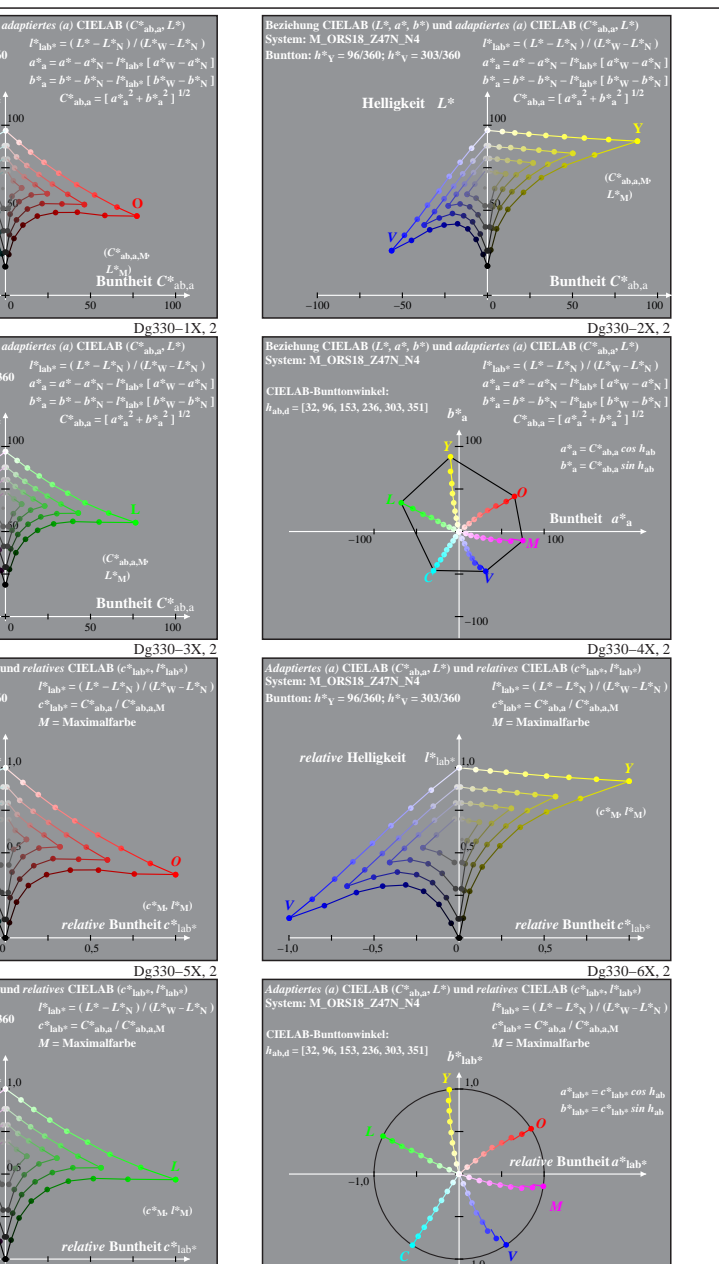

Dg331−8X, 2

riehung *olv\** und *relative* Bu<br>:tem: M\_ORS18\_Z47N\_N4

**Sumphisher Control Student**<br>System: Market Control National Market<br>Student Control National Market Control National Market

−1,0

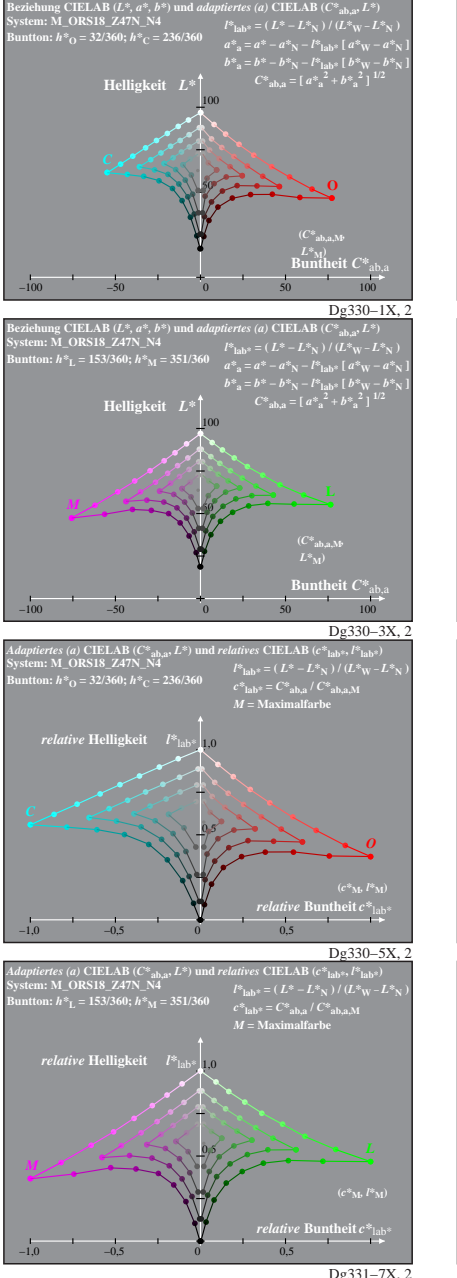

Dg330−7X: Messung: Z47N\_M243.DAT, 243 Farben, 20080301, Separation cmyn4\*, adaptiert, Seite 2/5

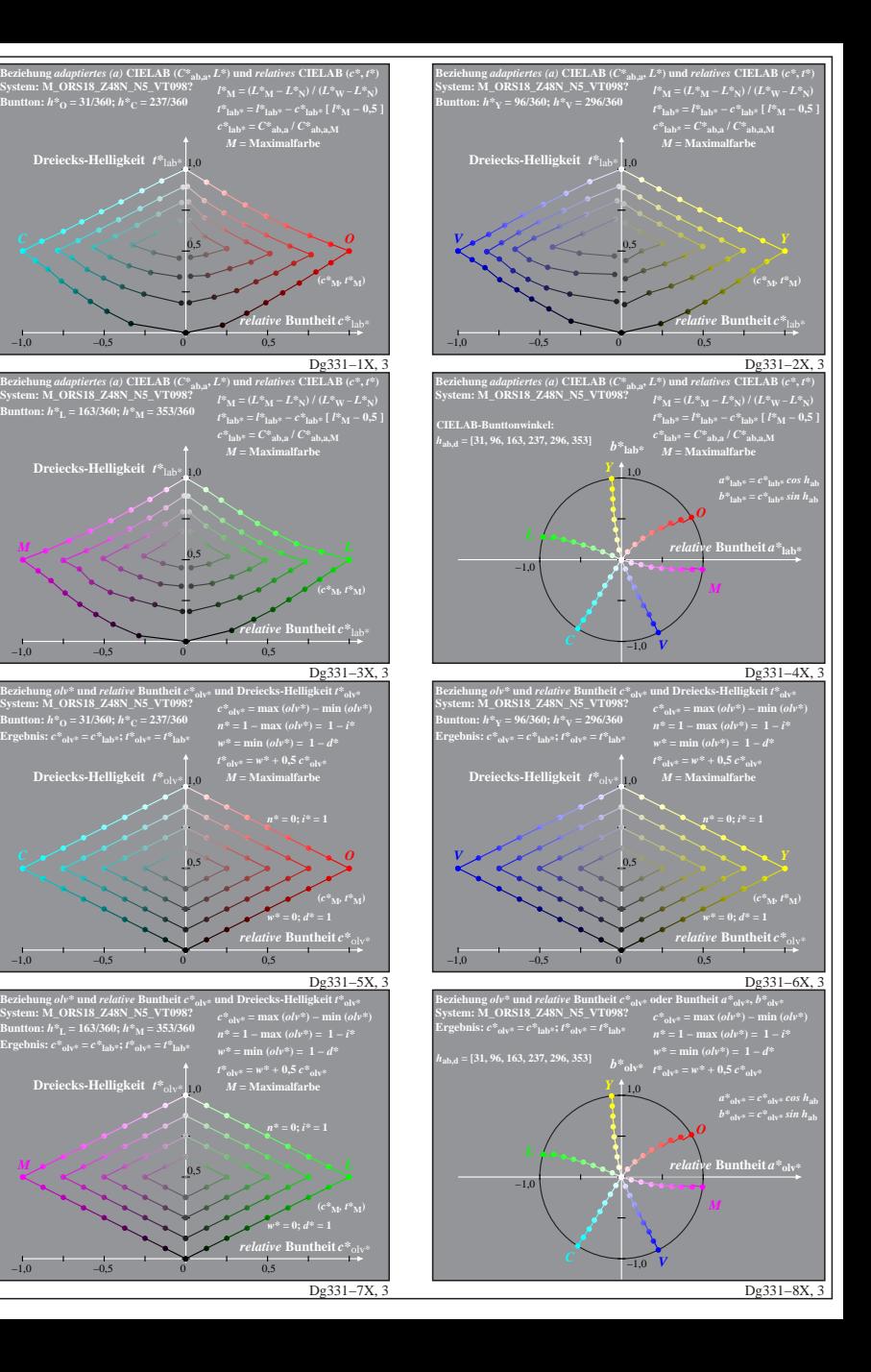

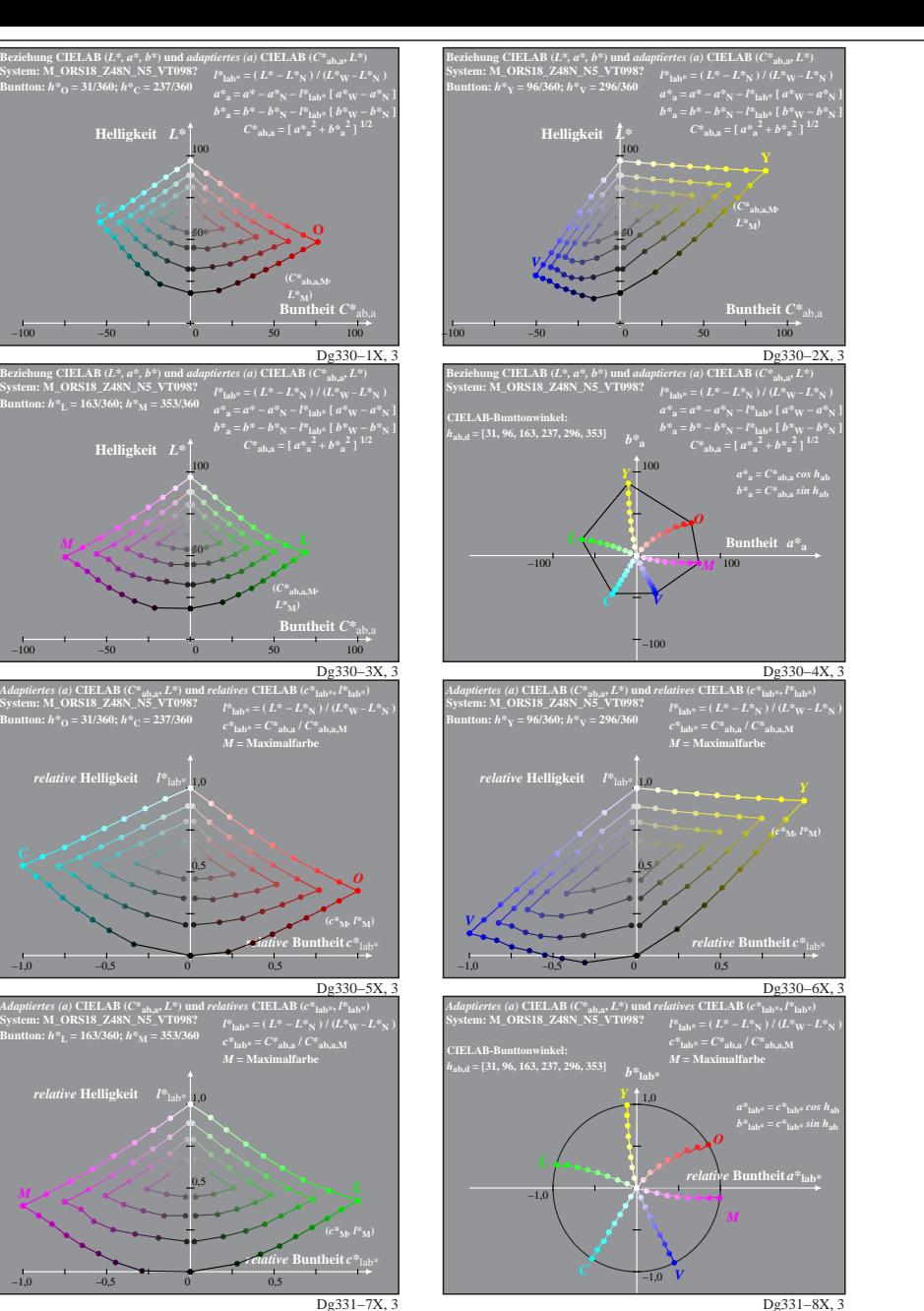

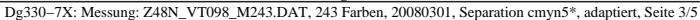

*relative* **Helligkeit**  $l^*$ 

1,0 *relative* **Helligkeit** *l\**lab\*

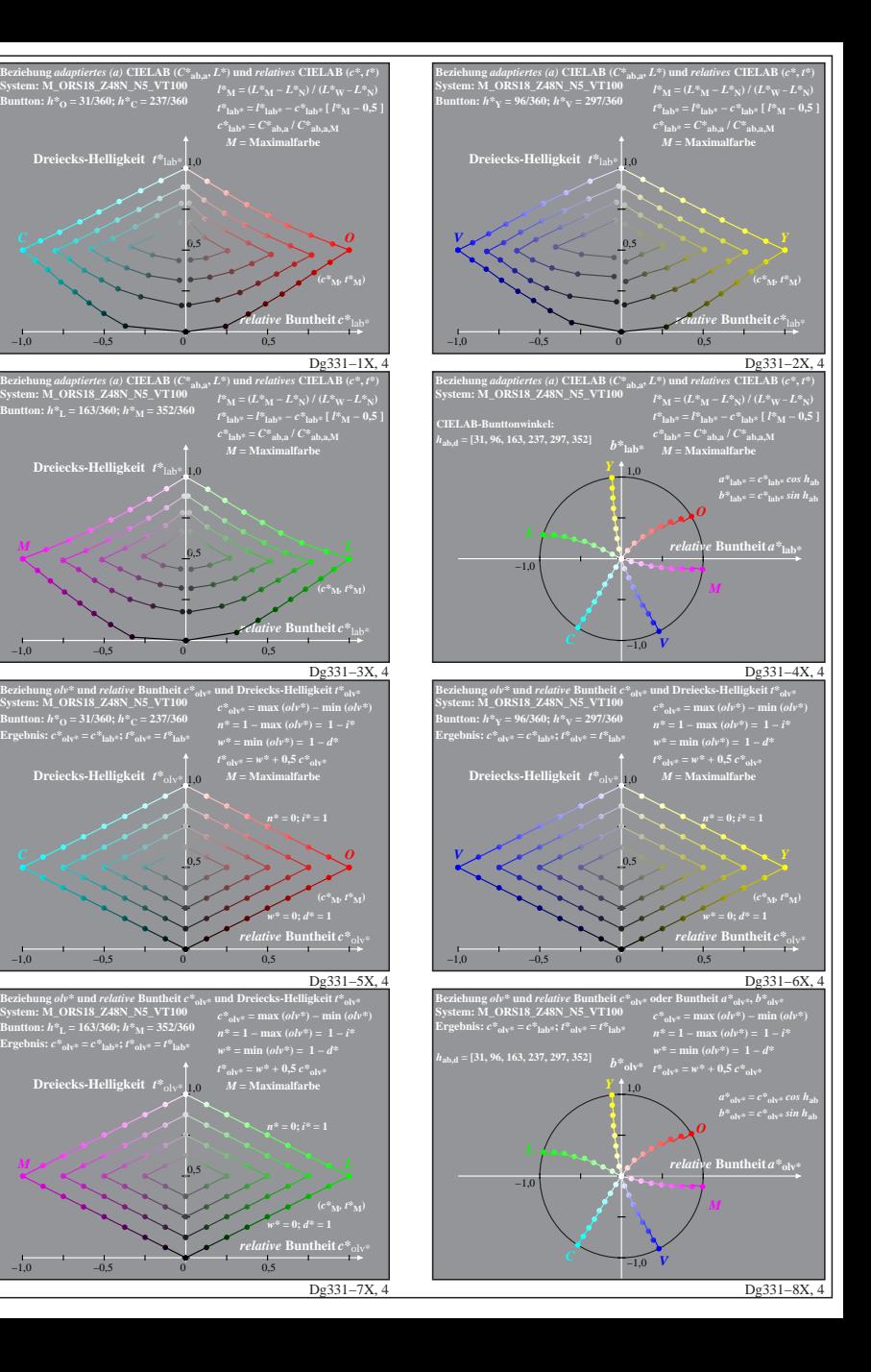

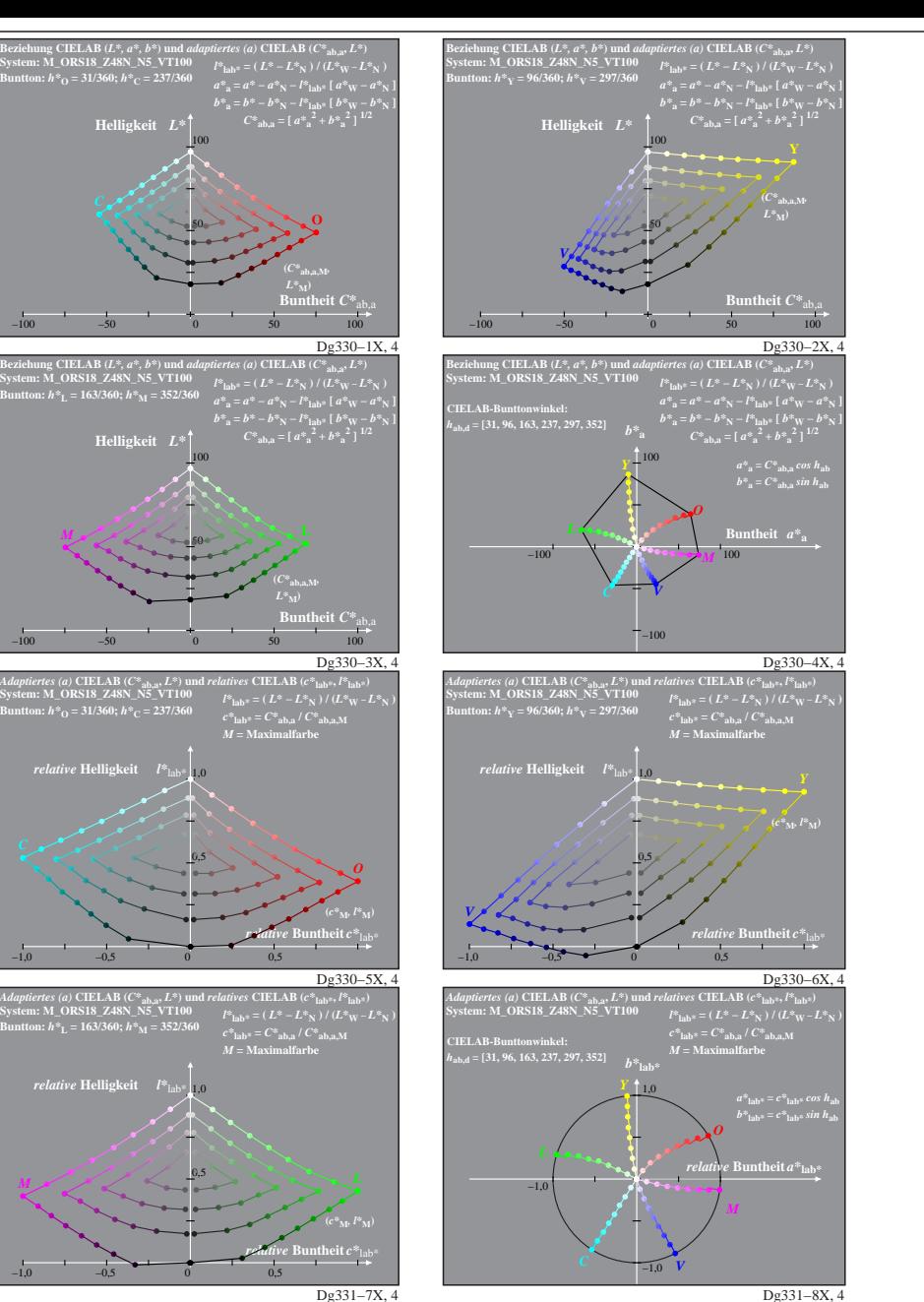

Dg330−7X: Messung: Z48N\_VT100\_M243.DAT, 243 Farben, 20080301, Separation cmyn5\*, adaptiert, Seite 4/5

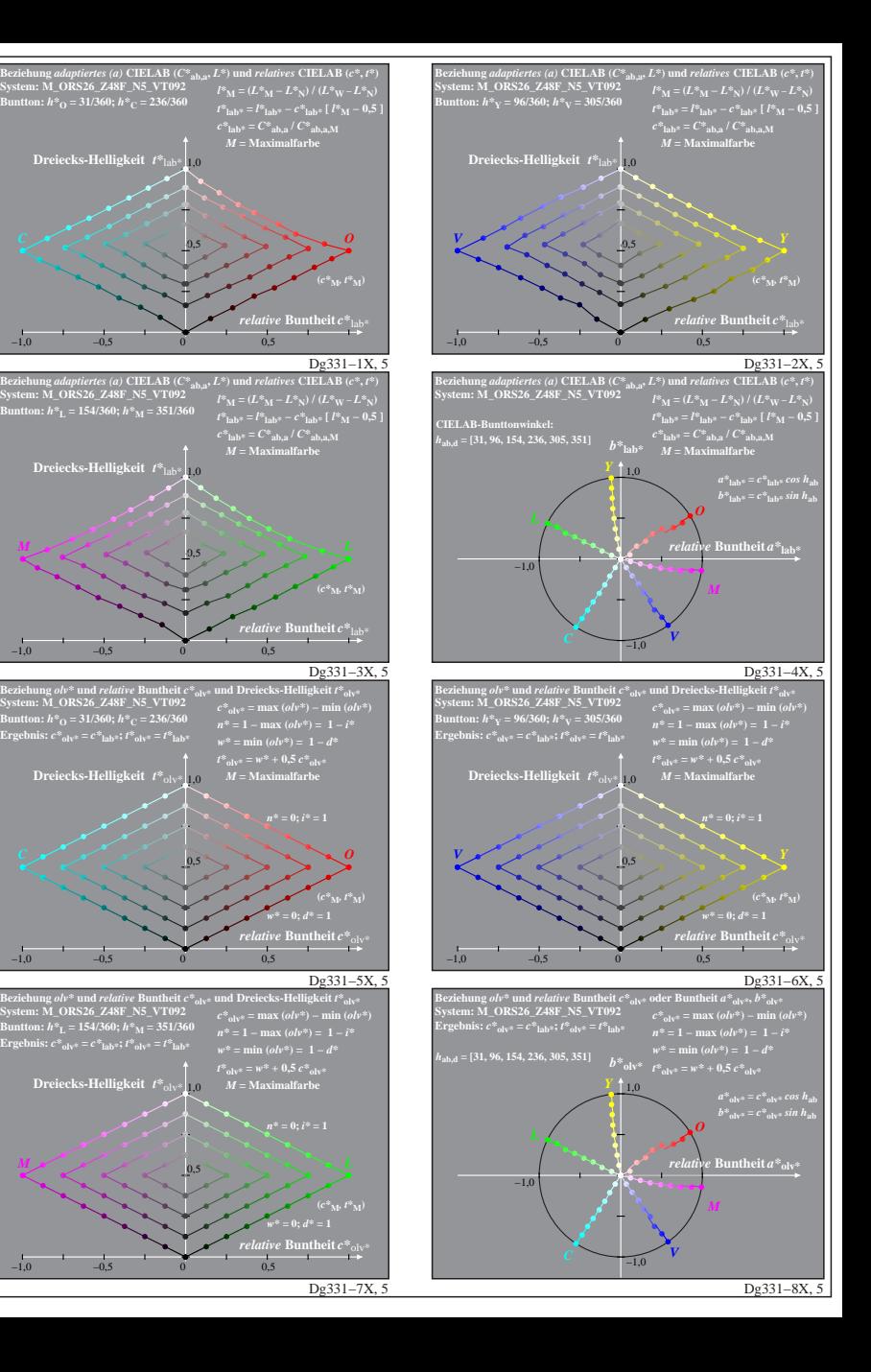

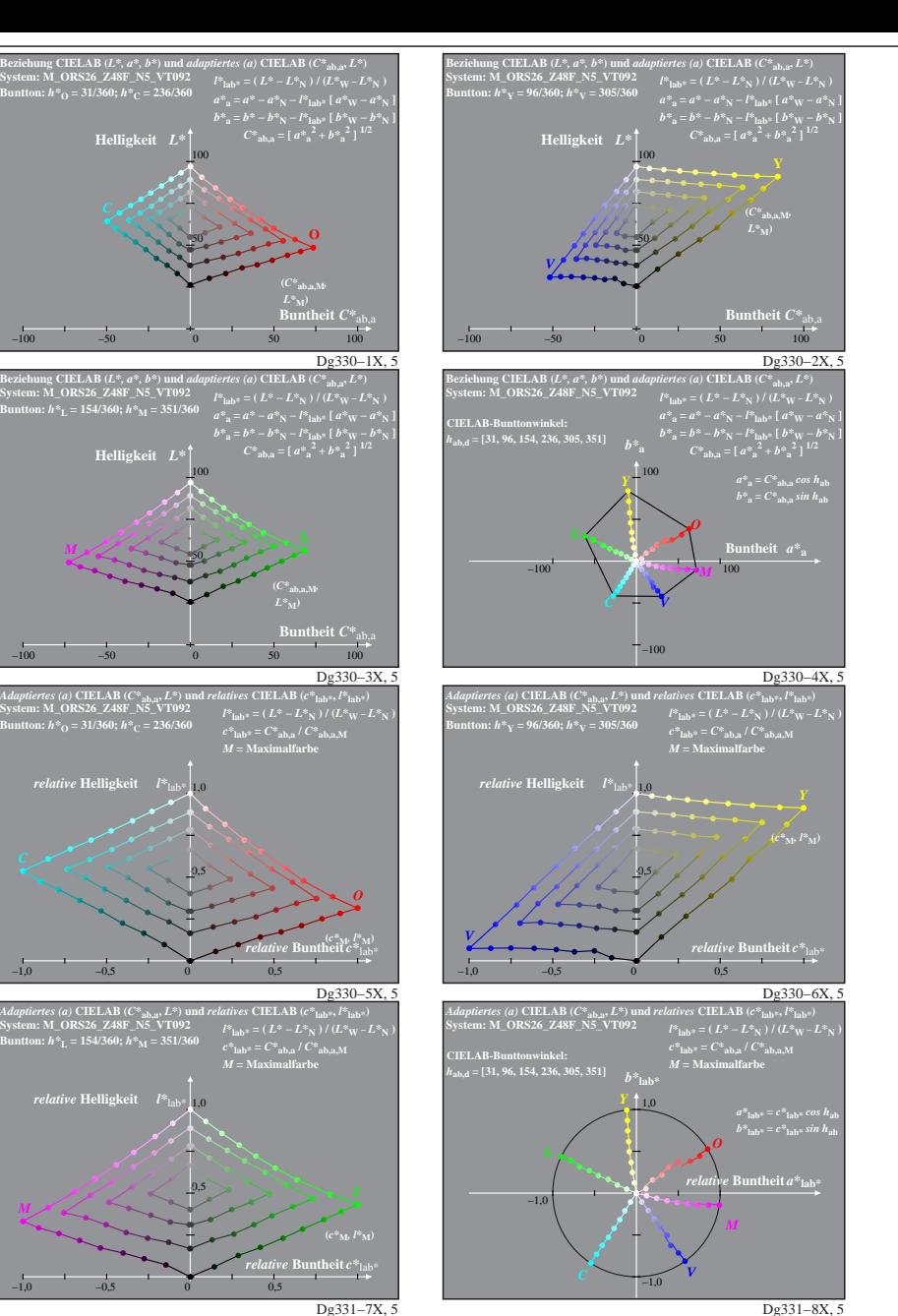

Dg330−7X: Messung: Z48N\_VT092\_M243.DAT, 243 Farben, 20080301, Separation cmyn5\*, adaptiert, Seite 5/5